# **MOOVI** 29 тролейбус времеви график и карта на линиите

# **興 29 Захарен Завод Свали [Приложението](https://moovitapp.com/index/api/onelink/3986059930?pid=Web_SEO_Lines-PDF&c=Footer_Button&is_retargeting=true&af_inactivity_window=30&af_click_lookback=7d&af_reengagement_window=7d&GACP=v%3D2%26tid%3DG-27FWN98RX2%26cid%3DGACP_PARAM_CLIENT_ID%26en%3Dinstall%26ep.category%3Doffline%26ep.additional_data%3DGACP_PARAM_USER_AGENT%26ep.page_language%3Dbg%26ep.property%3DSEO%26ep.seo_type%3DLines%26ep.country_name%3D%25D0%2591%25D1%258A%25D0%25BB%25D0%25B3%25D0%25B0%25D1%2580%25D0%25B8%25D1%258F%26ep.metro_name%3D%25D0%25A0%25D1%2583%25D1%2581%25D0%25B5&af_sub4=SEO_other&af_sub8=%2Findex%2Fbg%2Fline-pdf-%25D0%25A0%25D1%2583%25D1%2581%25D0%25B5-4044-992482-744652&af_sub9=View&af_sub1=4044&af_sub7=4044&deep_link_sub1=4044&deep_link_value=moovit%3A%2F%2Fline%3Fpartner_id%3Dseo%26lgi%3D744652%26add_fav%3D1&af_dp=moovit%3A%2F%2Fline%3Fpartner_id%3Dseo%26lgi%3D744652%26add_fav%3D1&af_ad=SEO_other_29_%D0%97%D0%B0%D1%85%D0%B0%D1%80%D0%B5%D0%BD%20%D0%97%D0%B0%D0%B2%D0%BE%D0%B4_%D0%A0%D1%83%D1%81%D0%B5_View&deep_link_sub2=SEO_other_29_%D0%97%D0%B0%D1%85%D0%B0%D1%80%D0%B5%D0%BD%20%D0%97%D0%B0%D0%B2%D0%BE%D0%B4_%D0%A0%D1%83%D1%81%D0%B5_View)**

Линия 29 тролейбус (Захарен Завод има 2 маршрута. В редовните делнични дни, работните часове са: (1) Захарен Завод: 05:40 - 20:10(2) Чародейка Юг: 06:10 - 20:40 Използвайте Moovit App, за да намерите най-близката спирка 29 тролейбус до вас и да разберете кога пристига следващия 29 тролейбус.

#### **Направление: Захарен Завод**

14 спирки ПРЕГЛЕД НА ГРАФИКА НА [ЛИНИЯТА](https://moovitapp.com/%D1%80%D1%83%D1%81%D0%B5-4044/lines/29/744652/3255425/bg?ref=2&poiType=line&customerId=4908&af_sub8=%2Findex%2Fbg%2Fline-pdf-%25D0%25A0%25D1%2583%25D1%2581%25D0%25B5-4044-992482-744652&utm_source=line_pdf&utm_medium=organic&utm_term=%D0%97%D0%B0%D1%85%D0%B0%D1%80%D0%B5%D0%BD%20%D0%97%D0%B0%D0%B2%D0%BE%D0%B4)

Търговски Комплекс - Изток

Блок №115 - Север

Печатни Платки

Училище Йордан Йовков (Кооперативен Пазар)

Спортна Зала Арена Русе (Кръговото)

Пантеона

Окръжна Болница (Църква Всех Святих)

Първа Пролет

Русенски Университет - Юг

Париж

Кв. Цветница - Юг

Кв. Тракция - Юг (Лвз)

Психодиспансер - Юг

Захарен Завод (Тутракан №26)

### **Времеви График за 29 тролейбус**

Захарен Завод Разписание на маршрута:

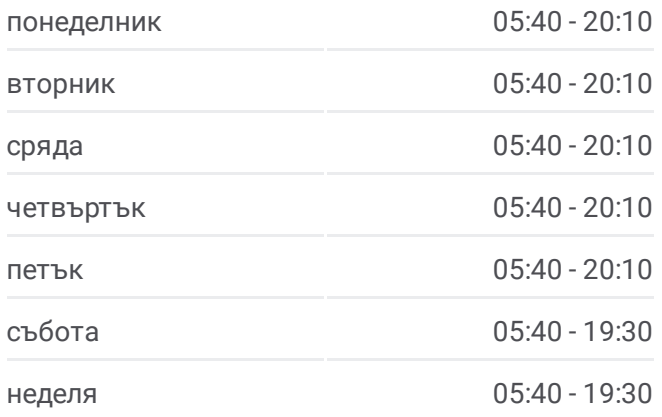

**Информация за 29 тролейбус Упътване:** Захарен Завод **Спирки:** 14 **Продължителност на Пътуването:** 22 мин **Данни за Линията:**

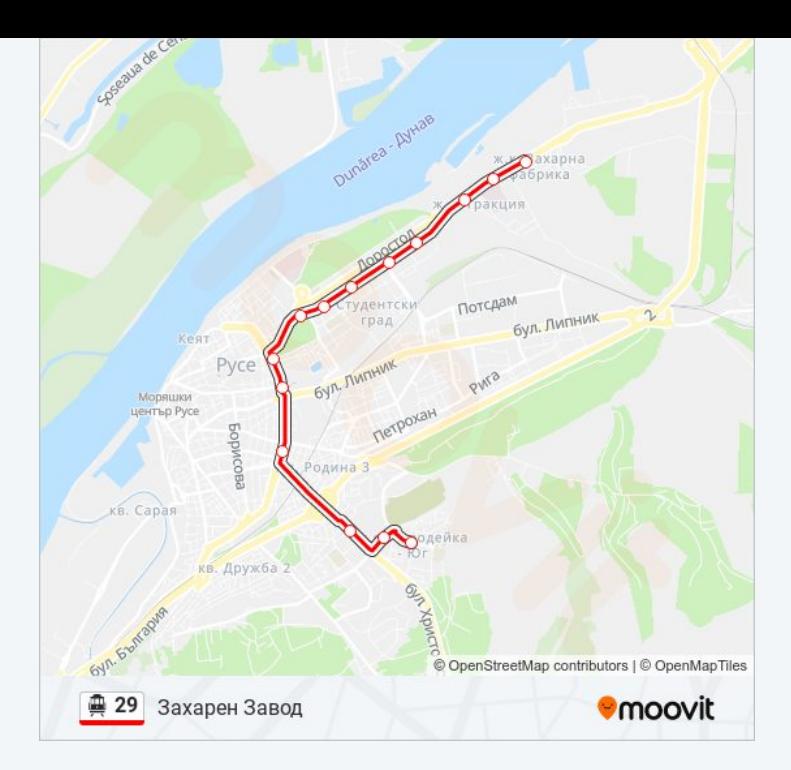

#### **Направление: Чародейка Юг**

13 спирки ПРЕГЛЕД НА ГРАФИКА НА [ЛИНИЯТА](https://moovitapp.com/%D1%80%D1%83%D1%81%D0%B5-4044/lines/29/744652/3255426/bg?ref=2&poiType=line&customerId=4908&af_sub8=%2Findex%2Fbg%2Fline-pdf-%25D0%25A0%25D1%2583%25D1%2581%25D0%25B5-4044-992482-744652&utm_source=line_pdf&utm_medium=organic&utm_term=%D0%97%D0%B0%D1%85%D0%B0%D1%80%D0%B5%D0%BD%20%D0%97%D0%B0%D0%B2%D0%BE%D0%B4)

Захарен Завод (Тутракан №25)

Психодиспансер - Север

Кв. Тракция - Север (Лвз)

Кв. Цветница - Север

Училище Братя Миладинови

Русенски Университет - Север

Гимназия По Механотехника (Окръжна Болница)

Сердика

Оборище (Кръговото)

Афродита (Кооперативен Пазар)

Технополис (Печатни Платки)

Блок №115 - Юг

Търговски Комплекс - Запад

### **Времеви График за 29 тролейбус** Чародейка Юг Разписание на маршрута:

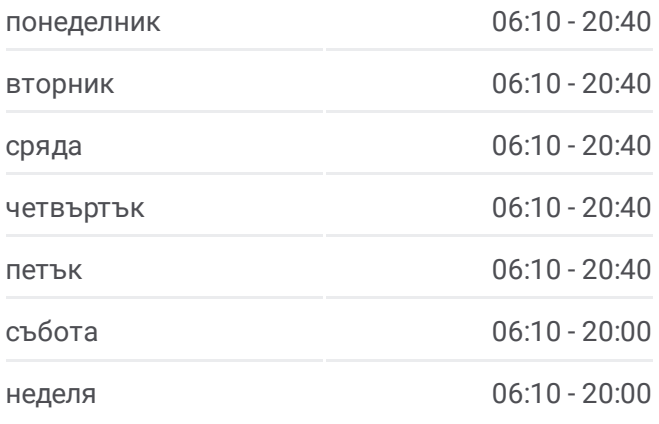

## **Информация за 29 тролейбус Упътване:** Чародейка Юг **Спирки:** 13 **Продължителност на Пътуването:** 22 мин **Данни за Линията:**

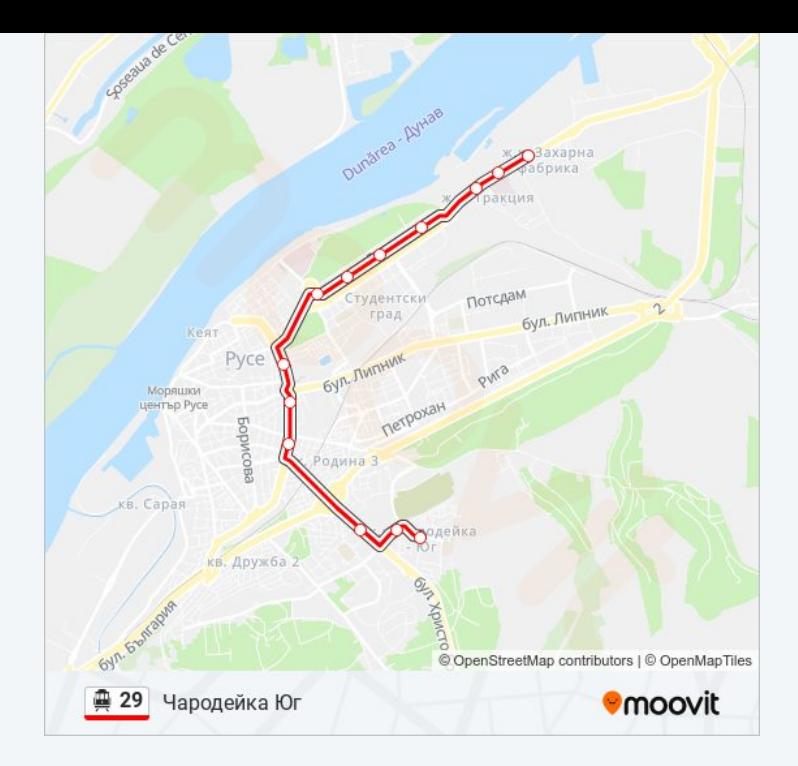

29 тролейбус времевите графици и маршрутни карти са налични в офлайн PDF на moovitapp.com. Използвайте [Moovit](https://moovitapp.com/%D1%80%D1%83%D1%81%D0%B5-4044/lines/29/744652/3255425/bg?ref=2&poiType=line&customerId=4908&af_sub8=%2Findex%2Fbg%2Fline-pdf-%25D0%25A0%25D1%2583%25D1%2581%25D0%25B5-4044-992482-744652&utm_source=line_pdf&utm_medium=organic&utm_term=%D0%97%D0%B0%D1%85%D0%B0%D1%80%D0%B5%D0%BD%20%D0%97%D0%B0%D0%B2%D0%BE%D0%B4) App, за да видите автобусните времена в реално време, график на влаковете или график за метрото и упътване стъпка по стъпка за целия обществен транспорт в Русе.

За [Moovit](https://moovit.com/about-us/?utm_source=line_pdf&utm_medium=organic&utm_term=%D0%97%D0%B0%D1%85%D0%B0%D1%80%D0%B5%D0%BD%20%D0%97%D0%B0%D0%B2%D0%BE%D0%B4) · MaaS [Solutions](https://moovit.com/maas-solutions/?utm_source=line_pdf&utm_medium=organic&utm_term=%D0%97%D0%B0%D1%85%D0%B0%D1%80%D0%B5%D0%BD%20%D0%97%D0%B0%D0%B2%D0%BE%D0%B4) · [Поддържани](https://moovitapp.com/index/bg/%D0%B3%D1%80%D0%B0%D0%B4%D1%81%D0%BA%D0%B8_%D1%82%D1%80%D0%B0%D0%BD%D1%81%D0%BF%D0%BE%D1%80%D1%82-countries?utm_source=line_pdf&utm_medium=organic&utm_term=%D0%97%D0%B0%D1%85%D0%B0%D1%80%D0%B5%D0%BD%20%D0%97%D0%B0%D0%B2%D0%BE%D0%B4) Страни · Moovit [Общност](https://editor.moovitapp.com/web/community?campaign=line_pdf&utm_source=line_pdf&utm_medium=organic&utm_term=%D0%97%D0%B0%D1%85%D0%B0%D1%80%D0%B5%D0%BD%20%D0%97%D0%B0%D0%B2%D0%BE%D0%B4&lang=en)

© 2024 Moovit - Всички права запазени

**Проверете Времената на Пристигане в Реално Време**

 $\boxed{\Box}$  Web App App Store Google Play